## **How to Use Parent Connect**

\*\* Log-in information does not change year to year.

If you need assistance with PINs or passwords, please contact BHS Data Control Specialist,

Ali Bartosch at [alisonbartosch@cusd.com](mailto:alisonbartosch@cusd.com) or (559) 327-3438

Go to Buchanan High School's website at: **bhs.cusd.com**

Under "Popular Links" in the top right corner of the screen, you will find a link to Parent Connect.

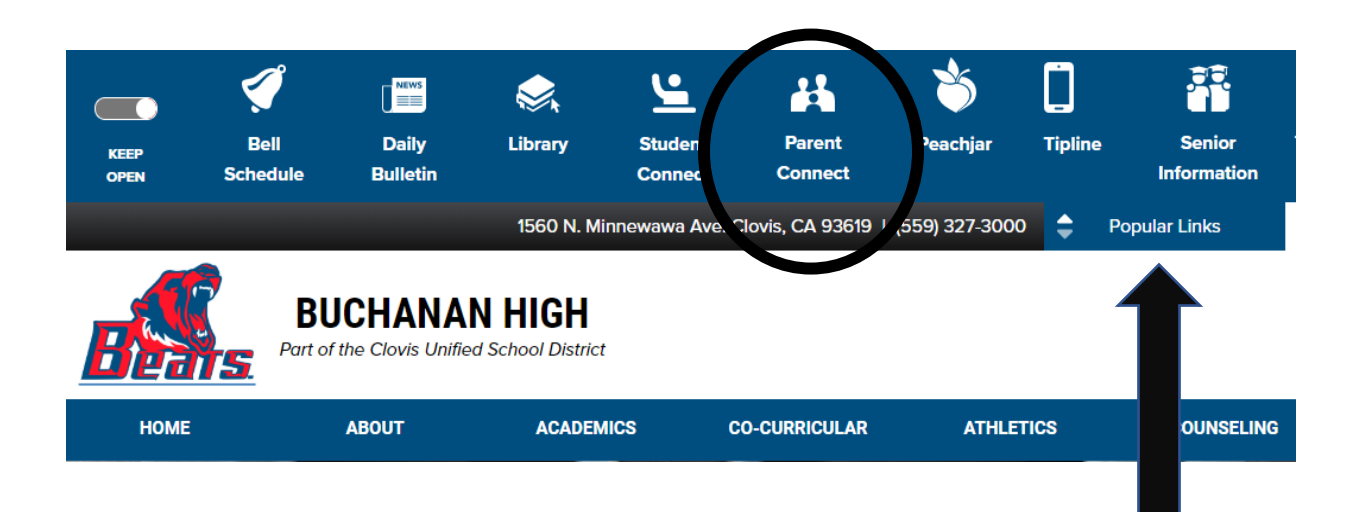

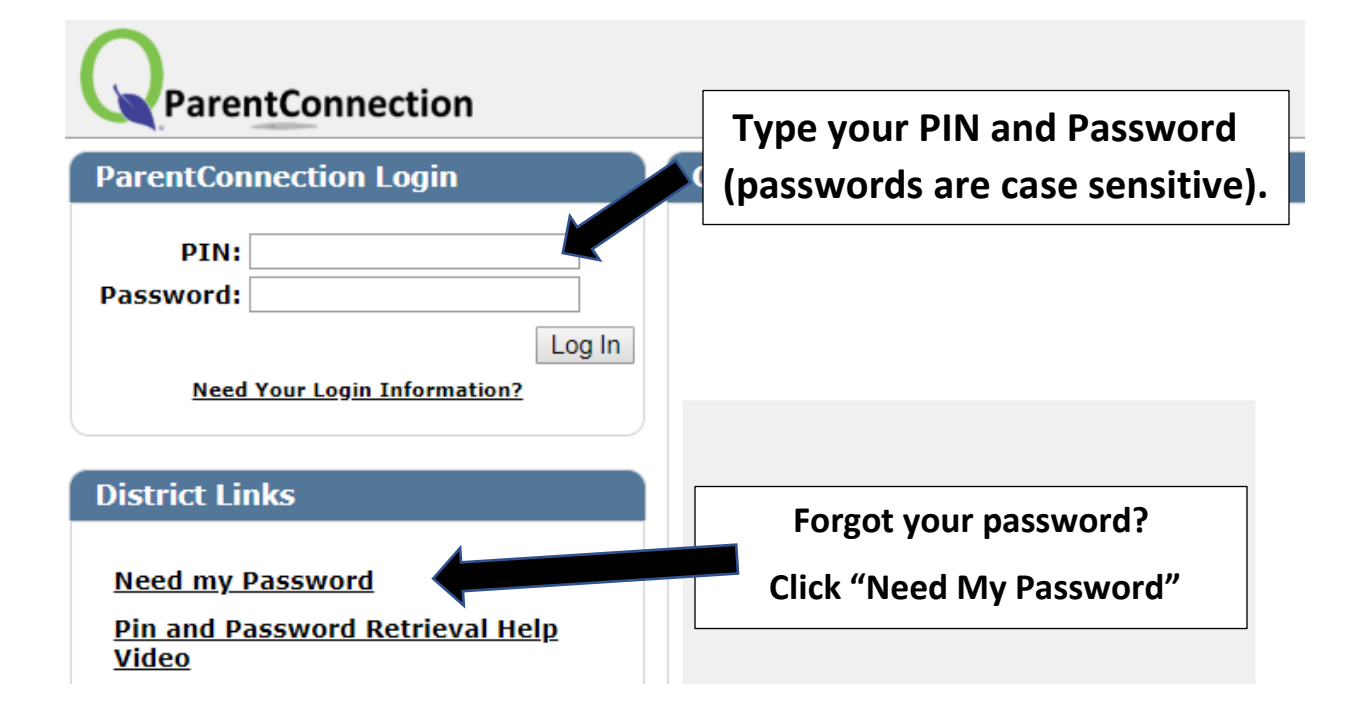

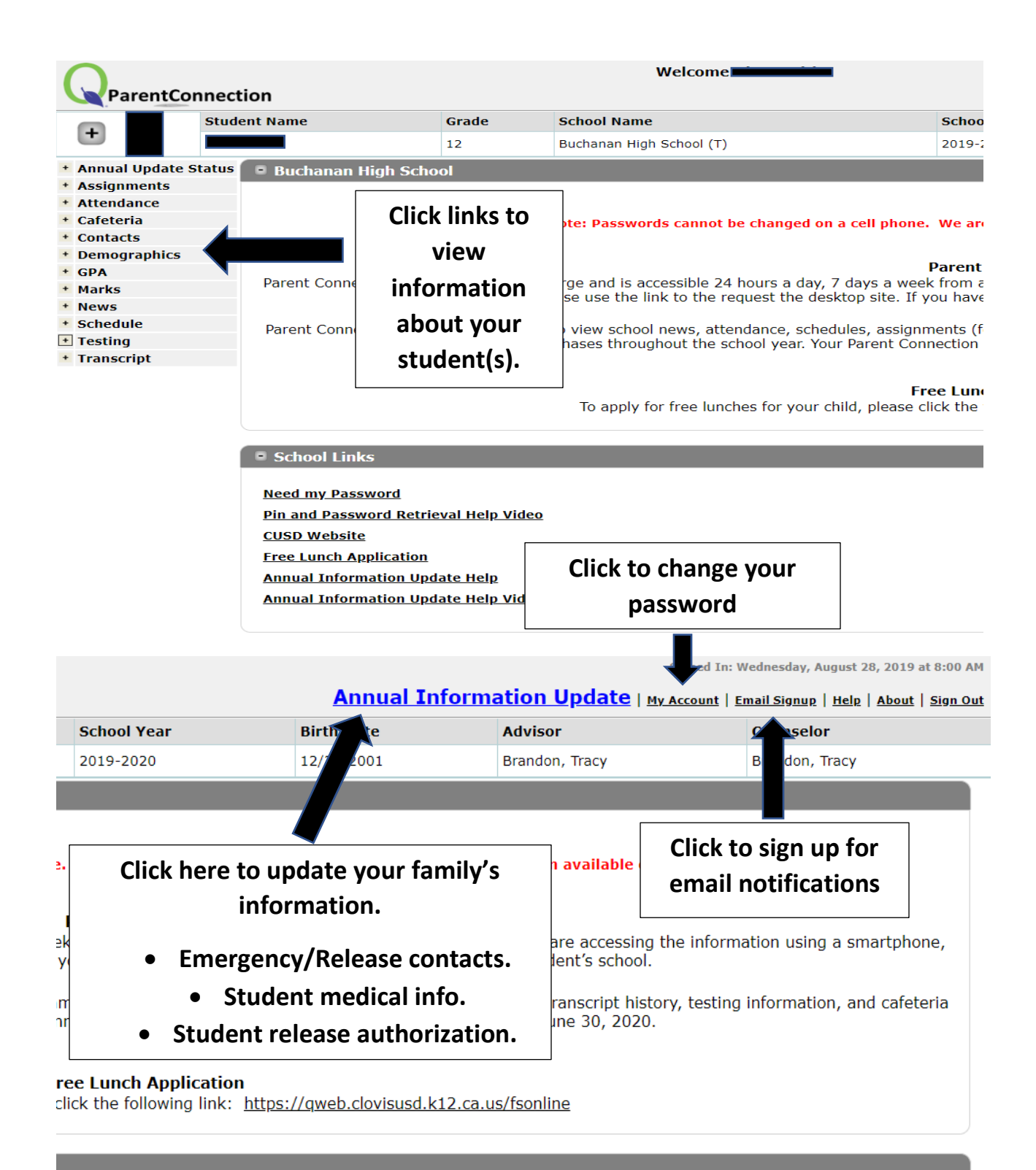

## **\*To update your address and/or phone number(s), please contact the BHS Data Processor**